## **metadata**

## **with-meta**

(with-meta [1 2] {:so-meta true})

 $\hat{}$ {:so-meta true} [1 2] *; Reader attaches the metadata to the vector*

(def ^{:so-meta true} x 3)

[Clojure](https://jace.link/open/clojure)

From: <https://jace.link/> - **Various Ways**

Permanent link: **<https://jace.link/open/metadata>**

Last update: **2021/11/01 06:46**

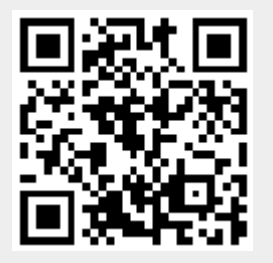